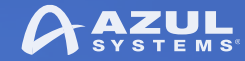

### Modularization with Project Jigsaw in JDK 9

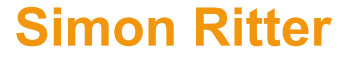

Deputy CTO, Azul Systems

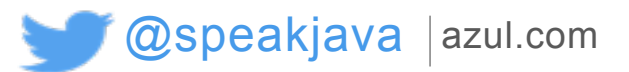

© Copyright Azul Systems 2016

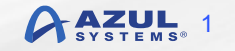

# **Agenda**

- JDK 9 API structure overview
- **. Introduction to Jigsaw and modules**
- **Developing code with modules**
- **Summary and further information**

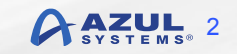

### JDK 9 API Structure Overview

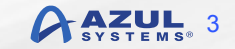

# **Goals For Project Jigsaw**

- Make Java SE more scalable and flexible
- **.** Improve security, maintainability and performance
- Simplify construction, deployment and maintenance of large scale applications
- See how long you can keep a project going for

# **API Classification**

#### ▪ Supported, intended for public use

- JCP specified: java.\*, javax.\*
- JDK specific: some com.sun.\*, some jdk.\*
- Unsupported, not intended for public use
	- Mostly sun.\*
	- Most infamous is sun.misc.Unsafe

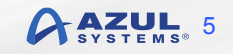

# **General Java Compatability Policy**

- **. If an application uses only supported APIs on version N of** Java it *should* work on version N+1, even without recompilation
- ▪Supported APIs can be removed, but only with advanced notice
- To date 23 classes, 18 interfaces and 379 methods have been deprecated
	- –None have been removed

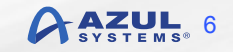

# **JDK 9: Incompatible Changes**

- Encapsulate most JDK internal APIs
- Remove a small number of supported APIs
	- 6 in total, all add/remove PropertyChangeListener
- Change the binary structure of the JRE and JDK
- **Remove the endorsed-standards override and extension** mechanism
- **New version string format**
- **A** single underscore will no longer be allowed as an identifier in source code

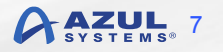

# **Most Popular Unsupported APIs**

- 1. sun.misc.BASE64Encoder
- 2. sun.misc.Unsafe
- 3. sun.misc.BASE64Decoder

Oracle dataset based on internal application code

© Copyright Azul Systems 2016

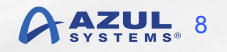

# **JDK Internal API Classification**

#### **- Non-critical**

- Little or no use outside the JDK
- Used only for convenience (alternatives exist)
- Critical
	- Functionality that would be difficult, if not impossible to implement outside the JDK

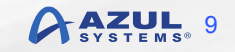

# **JEP 260 Proposal**

- 1.Encapsulate all non-critical JDK-internal APIs
- 2.Encapsulate all critical JDK-internal APIs, for which supported replacements exist in JDK 8
- 3. Do *not* encapsulate other critical JDK-internal APIs
	- Deprecate these in JDK 9
	- Plan to encapsulate or remove them in JDK 10
	- Provide command-line option to access encapsulated critical APIs

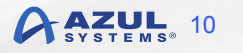

# **Binary Structure Of JDK/JRE**

- **Potentially disruptive change** 
	- Details in JEP 220
	- Blurs the distinction between JRE and JDK
- Implemented since late 2014
	- Allow people to get used to new organisation

### **JDK Structure**

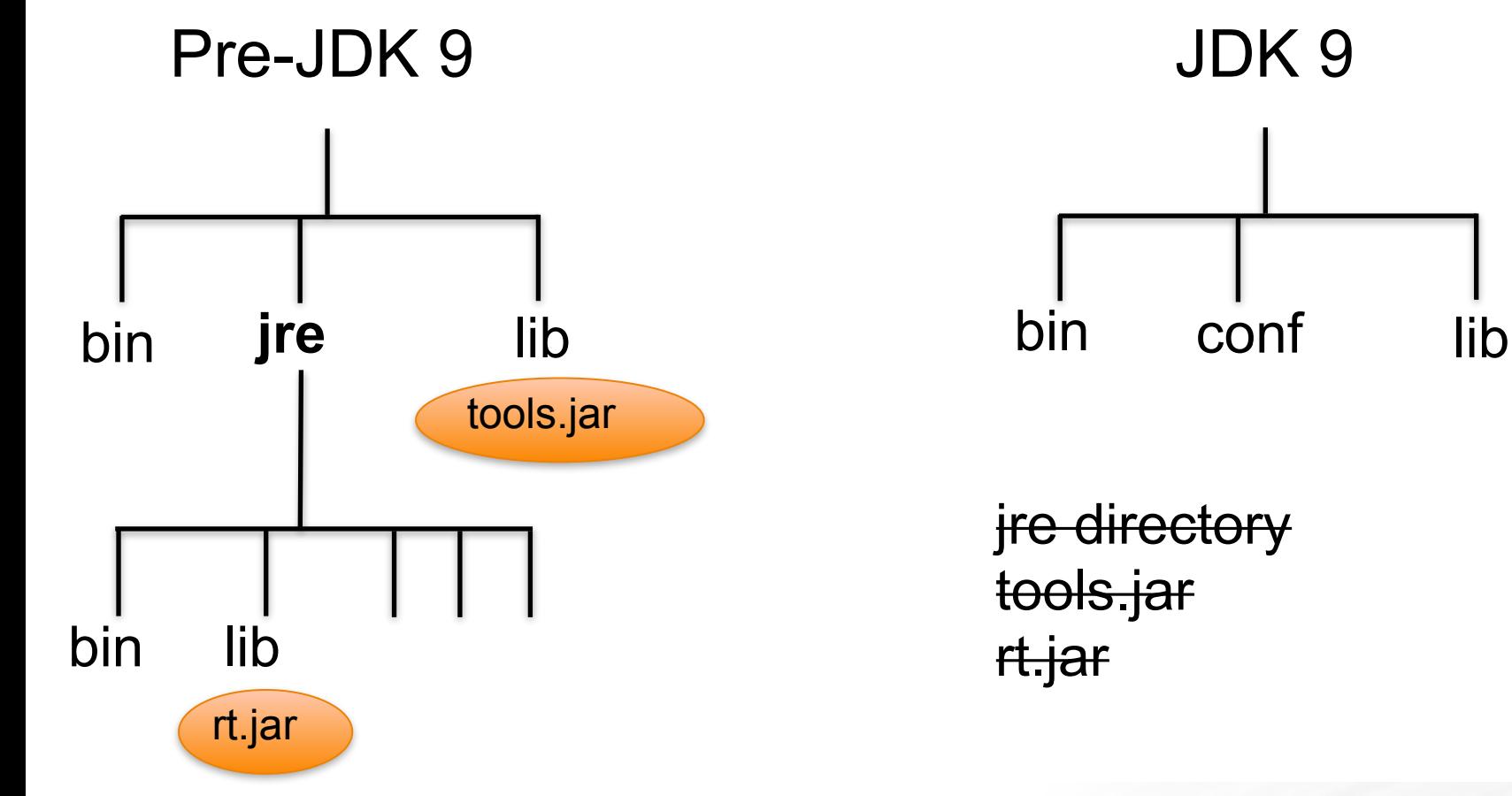

© Copyright Azul Systems 2016

### Introduction to Jigsaw and Modules

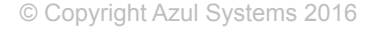

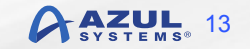

# **Module Fundamentals**

#### ▪ Module is a grouping of code

- For Java this is a collection of packages
- The module can contain other things
	- Native code
	- Resources
	- Configuration data

com.azul.zoop.alpha.Name com.azul.zoop.alpha.Position com.azul.zoop.beta.Animal com.azul.zoop.beta.Zoo

#### com.azul.zoop

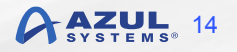

### **Module Declaration**

module com.azul.zoop

} **module-info.java** com/azul/zoop/alpha/Name.java com/azul/zoop/alpha/ Position.java com/azul/zoop/beta/Animal.java com/azul/zoop/beta/Zoo.java

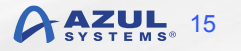

{

### **Module Dependencies**

module com.azul.zoop { requires com.azul.zeta; }

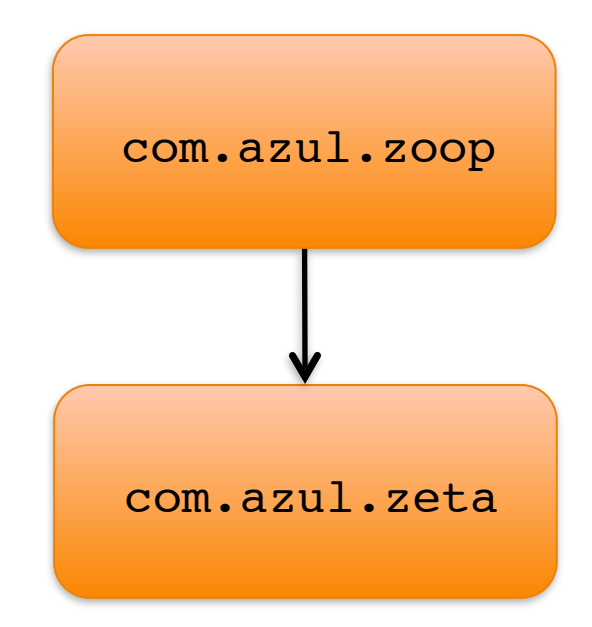

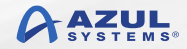

## **Module Dependencies**

```
module com.azul.app {
   requires 
com.azul.zoop;
   requires java.sql;
}
```
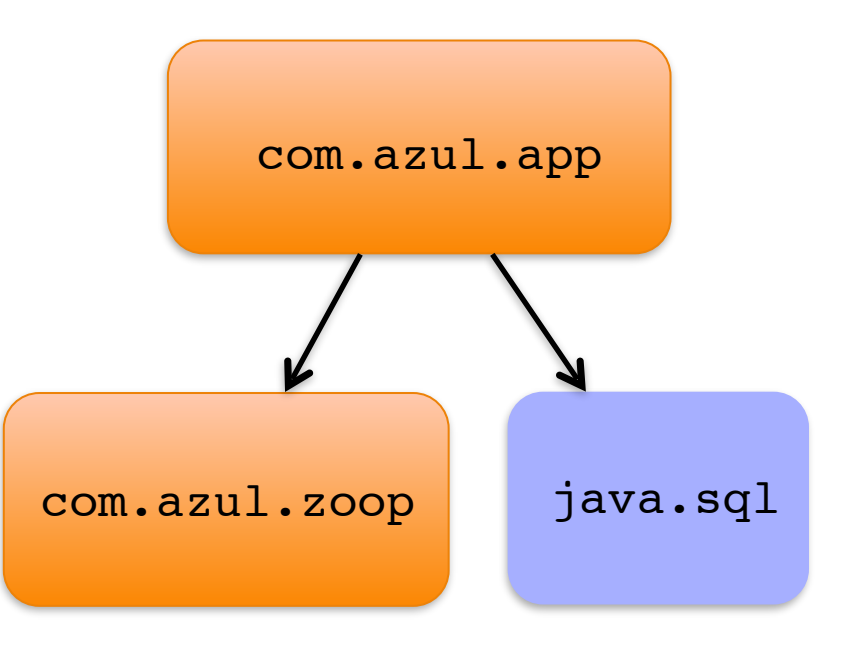

## **Module Dependency Graph**

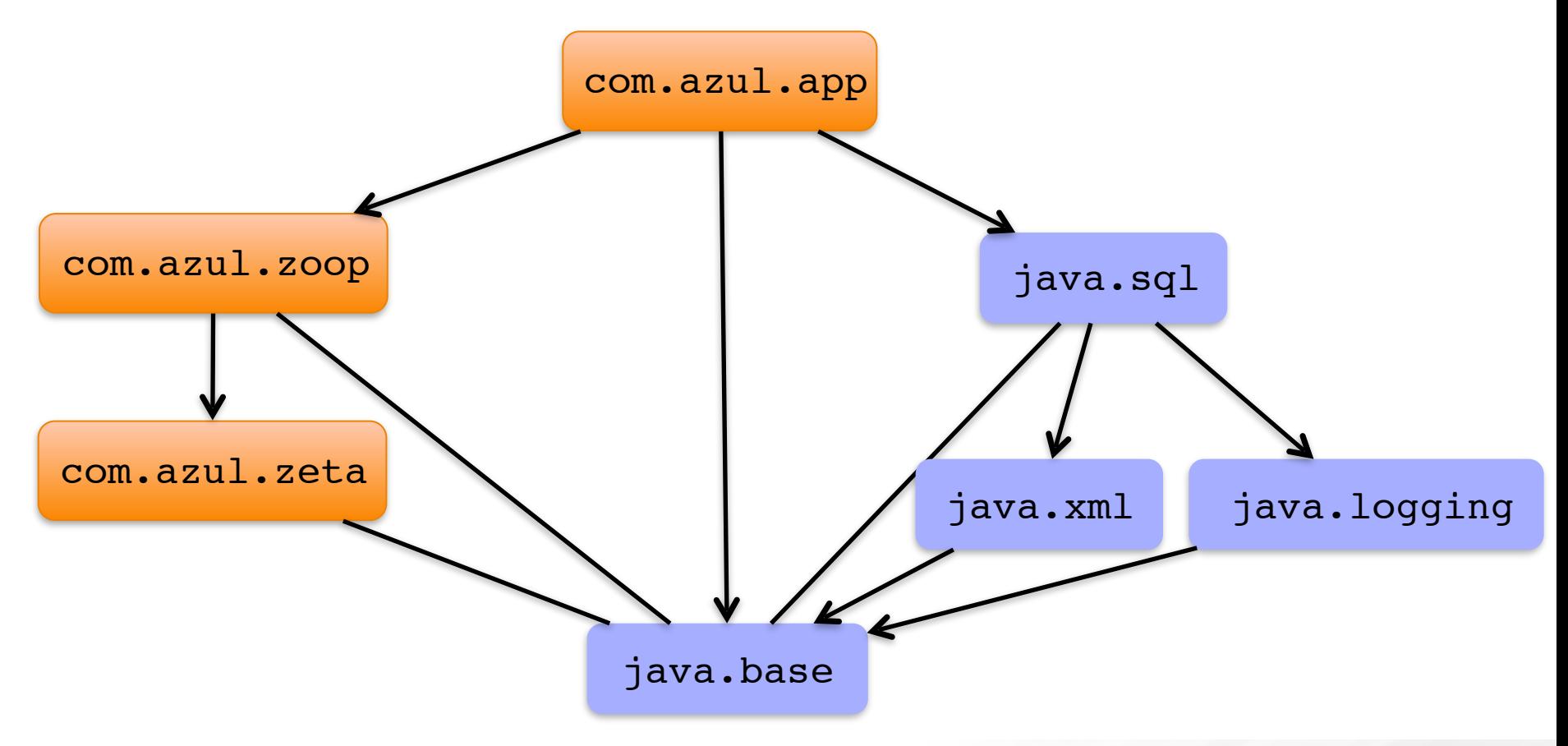

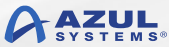

# **Package Visibility**

```
module com.azul.zoop {
  exports 
com.azul.zoop.alpha; 
  exports com.azul.zoop.beta;
} com.azul.zoop
```
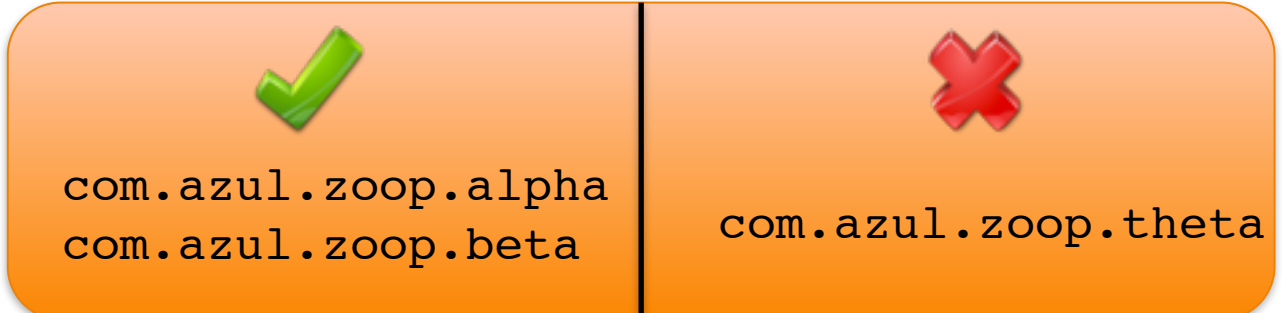

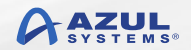

# **Accessibility**

#### ■ For a package to be visible

- The package must be exported by the containing module
- The containing module must be read by the using module
- **Public types from those packages can then be used**

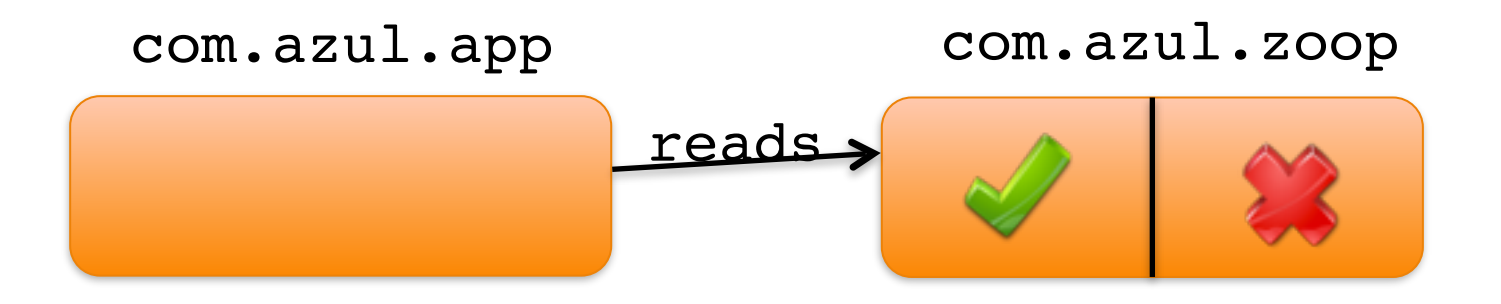

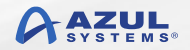

# **Readability v. Dependency**

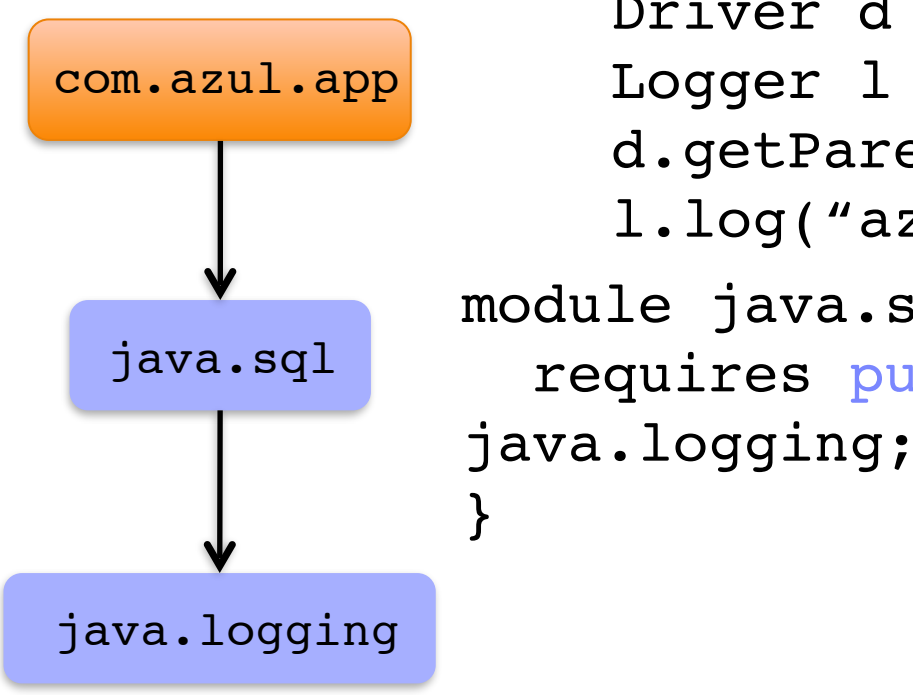

module java.sql { requires public Driver  $d = ...$ Logger  $l =$ d.getParentLogger(); l.log("azul');

© Copyright Azul Systems 2016

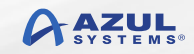

## **Module Readability Graph**

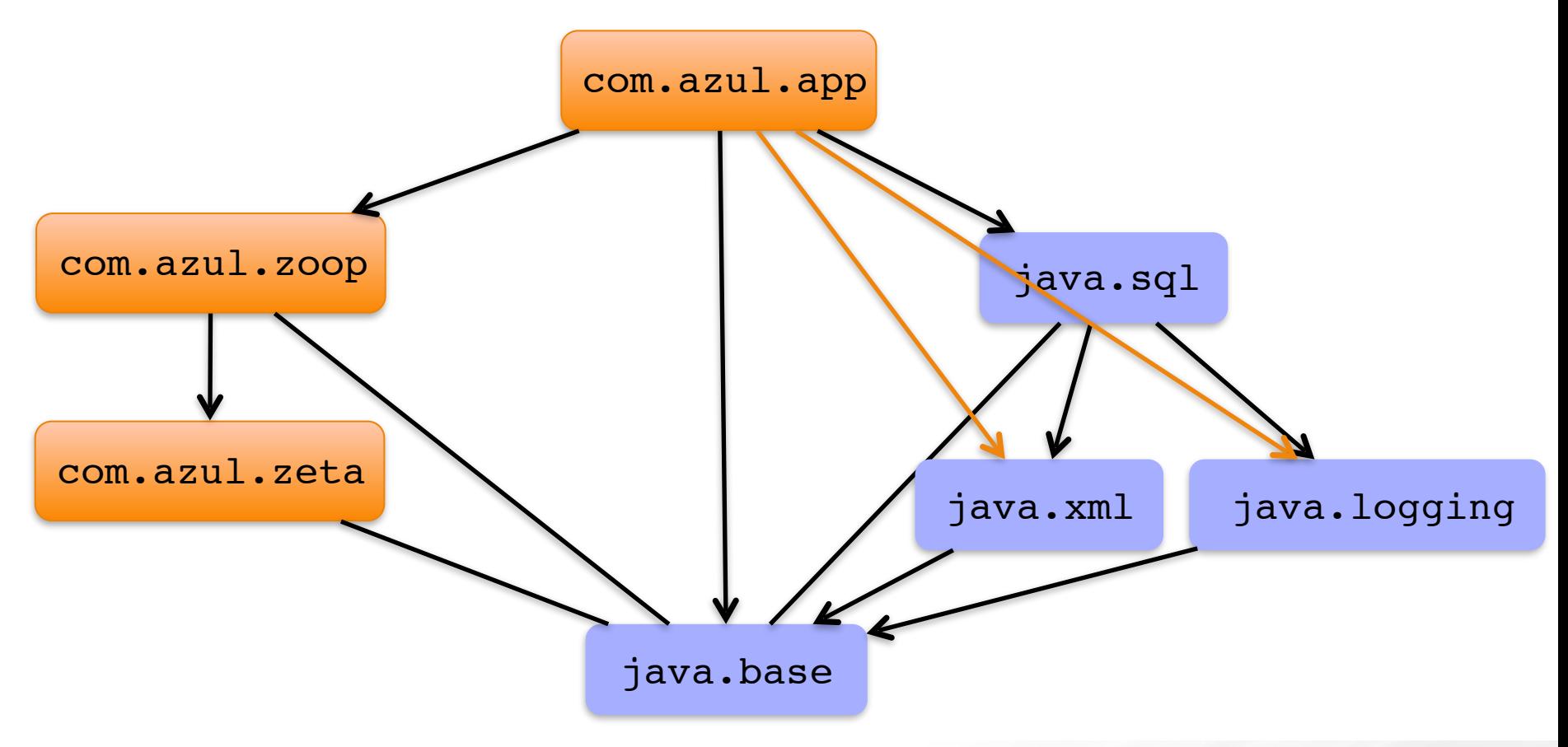

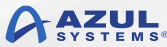

# **Java Accessibility (pre-JDK 9)**

public protected <package> private

# **Java Accessibility (JDK 9)**

*public to everyone public, but only to specific modules public only within a module*  protected <package> private

#### public  $\neq$  accessible (fundamental change to Java)

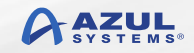

## **JDK Platform Modules**

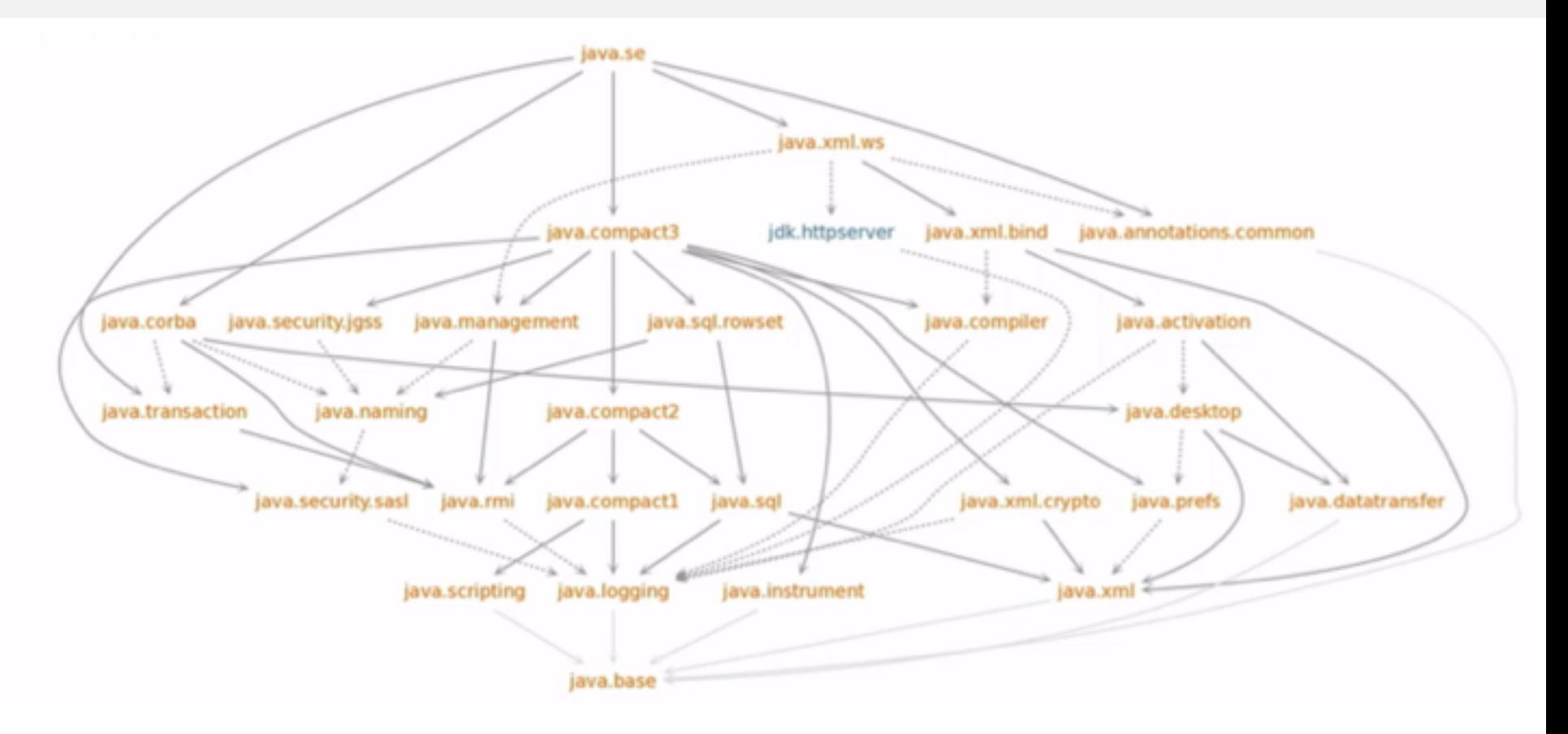

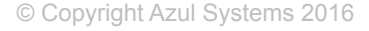

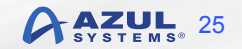

### Developing Code With Modules

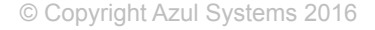

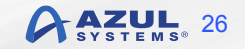

# **Compilation**

\$ javac –d mods \ src/zeta/module-info.java \ src/zeta/com/azul/zeta/Vehicle.java

src/zeta/mod-info.java src/zeta/com/azul/zeta/ Vehicle.java

© Copyright Azul Systems 2016  $\verb|Vehicle.class|$ mods/zeta/mod-info.class mods/zeta/com/azul/zeta/

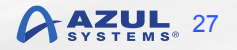

### **Module Path**

\$ javac –modulepath dir1:dir2:dir3

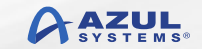

# **Compilation With Module Path**

\$ javac –modulepath mlib –d mods \ src/zoop/module-info.java \ src/zoop/com/azul/zoop/alpha/ Name.java src/zoop/mod-info.java src/zoop/com/azul/zoop/alpha/Name.java

© Copyright Azul Systems 2016  $\operatorname{Name}\cdot\operatorname{class}$ mods/zoop/mod-info.class mods/zoop/com/azul/zoop/alpha/

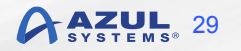

## **Application Execution**

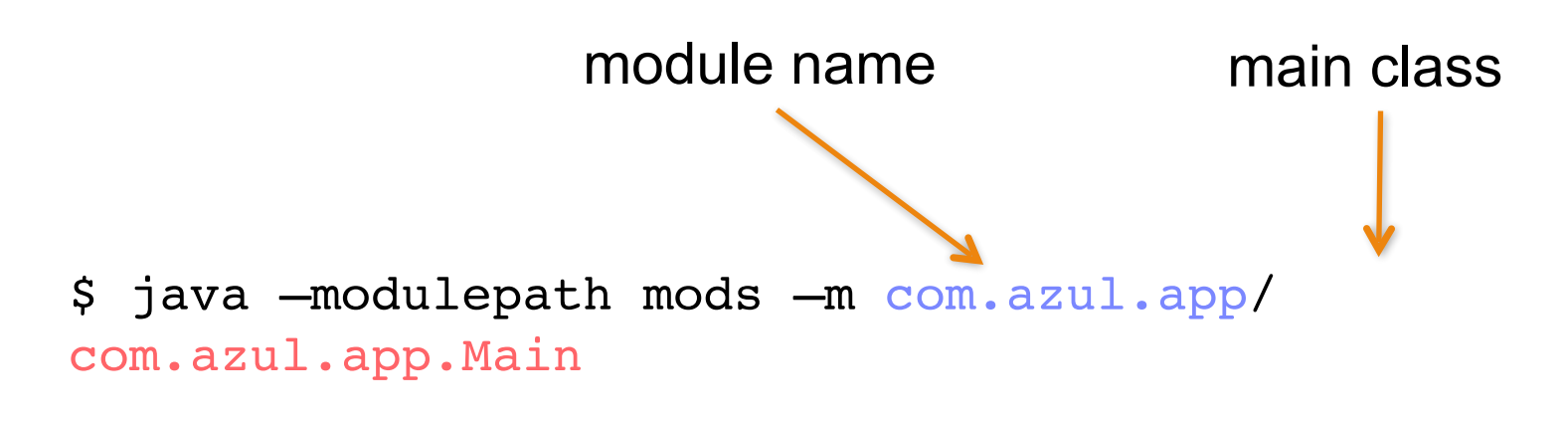

*Azul application initialised!* 

▪ -modulepath can be abbreviated to -mp

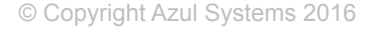

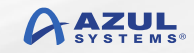

# **Packaging With Modular Jars**

mods/app/mod-info.class mods/app/com/azul/app/Main.class

app.jar

module-info.class com/azul/zoop/Main.class

 $$$  jar --create --file mlib/app.jar \ --main-class com.azul.app.Main \ -C mods .

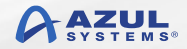

### **Jar Files & Module Information**

```
$ jar --file mlib/app.jar -pName:
   com.azul.app
Requires:
   com.azul.zoop
   java.base [MANDATED]
   java.sql
Main class:
   com.azul.app.Main
```
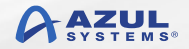

# **Application Execution (JAR)**

\$ java –mp mlib:mods –m com.azul.app.Main

*Azul application initialised!* 

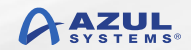

# **Linking**

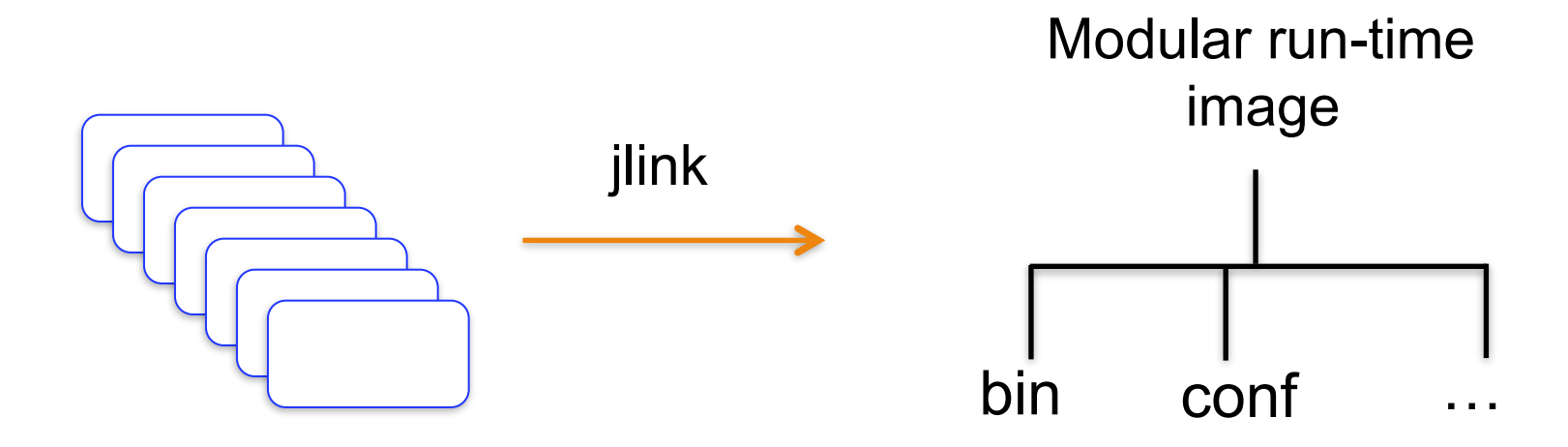

\$ jlink --modulepath \$JDKMODS \ --addmods java.base –output myimage

\$ myimage/bin/java –listmods java.base@9.0

© Copyright Azul Systems 2016

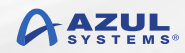

# **Linking An Application**

\$ jlink --modulepath \$JDKMODS:\$MYMODS \ --addmods com.azul.app –output myimage

```
$ myimage/bin/java –listmods
java.base@9.0
java.logging@9.0
java.sql@9.0
java.xml@9.0
com.azul.app@1.0
com.azul.zoop@1.0
com.azul.zeta@1.0
```
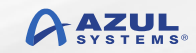

### Summary & Further Information

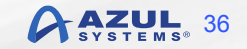

# **Summary**

- Modularisation is a big change for Java
	- JVM/JRE rather than language/APIs
	- Public access isn't necessarily the same
- **EXIBILITY TO define what is exported**
- **New linking capability to generate runtime image**
- More to learn about converting existing code
- Will make all applications simpler to deploy and manage

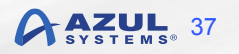

# **Further Information**

- openjdk.java.net
- openjdk.java.net/jeps
	- 200, 201, 220, 260, 261
- openjdk.java.net/projects/jigsaw
- jcp.org
	- JSR 376
- www.zulu.org (OpenJDK supported builds JDK 6, 7, 8, 9) ▪ www.azul.com (Zing JVM for low latency)

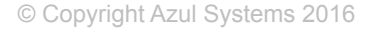

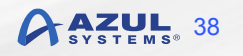

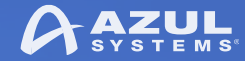

### Modularization with Project Jigsaw in JDK 9

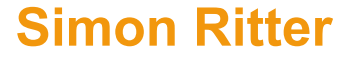

Deputy CTO, Azul Systems

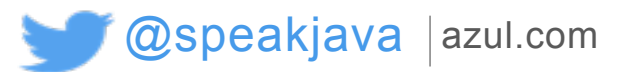

© Copyright Azul Systems 2016

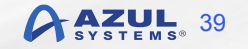